## Programming Abstractions

Week 1: Introduction

#### Announcement

The Computer Science Department will be offering a 2-credit private reading on equity and diversity in Computer Science education for students enrolled this summer. Students will read 1–2 papers a week, and meet once a week for an hour long discussion. If interested please email Prof. Cynthia Taylor (ctaylor@oberlin.edu).

#### About the course

This is a course about Programming Languages

We will use the language Scheme to discuss, analyze and implement various aspects of programming languages.

Course website: <a href="https://checkoway.net/teaching/cs275/2021-summer/">https://checkoway.net/teaching/cs275/2021-summer/</a>

Contains the syllabus, readings, homeworks, and slides

Office hours via Zoom (link on Blackboard):

- Tuesday 14:00–15:00 EDT
- Wednesday 11:00–12:00 EDT

#### Parts of the course

Scheme and things you can do with it (5 weeks)

Implementing Scheme and other languages (4 weeks)

Advanced issues (delayed evaluation, continuations, etc.) (2 weeks)

Logic Programming, and Prolog (maybe) (2 weeks)

### A quick history of Scheme

John McCarthy invented LISP at MIT around 1960 as a language for Al.

LISP grew quickly in both popularity and power. As the language grew more powerful it required more and more of a system's resources. By 1980 5 simultaneous LISP users would bring a moderately powerful PDP-11 to its knees.

Guy Steele developed Scheme at MIT 1975-1980 as a minimalist alternative to LISP.

Scheme is an elegant, efficient subset of LISP. It has some nice properties that we will look at that allow it to be implemented efficiently. For example, most recursions in Scheme turn into loops.

#### Why Scheme for CS 275?

All LISP-type languages have lists as the main data structure

- Programs are lists
- Data are lists
- Scheme programs can reason about other programs. This makes Scheme useful for thinking about programming languages in general.

#### Scheme is a different programming paradigm

- Python, Java, C and other languages are imperative languages. Programs in these languages do their work by changing data stored in variables
- Scheme programs can be written as functional programs—they compute by evaluating functions and avoid variable assignments.

#### Why Scheme for CS 275?

Scheme is very elegant. It is much less verbose than Java, which means it is easier to see what is happening in a Scheme program.

It is fun!

#### Assessment

#### Eight homeworks

- Between about 7 and 10 days per homework
- You can work by yourself or in groups of 2
- Each has lots of small, independent parts
- Three free late days to use throughout the semester

Two midterms exams

One final exam

Class participation

### Clicker Zoom poll questions

#### Peer instruction

I'll read the question

Answer the poll individually

Group discussion in a breakout room, come to consensus

Everybody in group votes the consensus

Report your group's vote/thinking

Some question about a concept we just talked about?

- A. Distractor answer 1
- B. The right answer
- C. Distractor answer 2
- D. Distractor answer 3
- E. None of the above

#### Can't see slides in breakout rooms

Slides are posted before class (sometimes changes are made right before class)

https://checkoway.net/teaching/cs275/2021-summer/schedule.html

### Scheme interpreter: DrRacket

Racket is Scheme plus extra nice stuff

 One consequence is Scheme has a bunch of traditional names for list functions that are bad, Racket has better names! We'll learn and use both as appropriate

We're actually going to be using Racket in this course

I'm probably going to use Racket and Scheme interchangeably (sorry)

DrRacket is free <a href="https://www.racket-lang.org">https://www.racket-lang.org</a>

#### Todo this week

Readings from How to Design Programs

- Prologue
- Chapter 1 (section 1.4 is optional)
- Sections 2.1–2.4
- Sections 4.1–4.2
- Section 8.1

That's a lot, but this is an introductory text and y'all already know how to program!

#### Install DrRacket before next class

Do Homework 1

Due Wednesday, June 2 at 23:59

# Introducing Scheme

# Expression in Scheme (s-expression) (Traditional)

A symbolic expression (s-expression) is one of the following

- An atom
  - A number, e.g., 5, -10, 8.3
  - Boolean values #t and #f
  - A string, e.g., "foo"
  - A symbol, e.g., 'foo, 'list-ref, 'pair?, 'set!
- Null
  - Written null or '()
- A pair
  - Written (x . y) where x and y are s-expressions
- A variable, e.g., foo, list-ref, pair?

### Expressions in Racket

#### (Modern)

The concept of an atom isn't as meaningful now

Racket adds additional data types that aren't pairs, aren't null, and aren't really atoms (like vectors)

For the most part, we're going to ignore these in this course

## Arithmetic/logical/string operations

```
3 + 5: (+ 3 5)
x * (4 + y + z): (* x (+ 4 y z))
x and y: (and x y)
x or y or z: (or x y z)
"hello" + " " + "world": (string-append "hello" " " "world")
```

In C, Python, or Java, we would compute the arithmetic mean (average) of two numbers (or variables holding numbers) as (x + y) / 2. How do we do this in Scheme or Racket?

A. 
$$(x + y) / 2$$

B. 
$$((x + y) / 2)$$

C. 
$$(+ x y / 2)$$

D. 
$$(+ (/ x y) 2)$$

E. 
$$(/ (+ x y) 2)$$

#### Lists

Lists are the most important data type in Scheme

A list is one of two things

- null, the empty list
- A pair (x . y) where x is an s-expression and y is a list
  - x is called the head of the list and y is the tail

This is a recursive type definition: a type defined in terms of itself!

#### Special syntax for lists

```
'(42 -8 #t + "foo") is a list of 5 atoms ('+ is a symbol) 
It's equivalent to '(42 . (-8 . (#t . (+ . ("foo" . ())))))
```

Lists are heterogeneous (they can contain elements of different types)

### The empty list

There are three ways to write the empty list, they're equivalent

- null
- empty
- '() We'll see shortly why this has a leading 'like a symbol does

All of these are simply a null pointer

We can use them mostly interchangeably, but when working with lists (as opposed to some other data type we might build out of pairs), using empty or '() can make it clear you mean the empty list specifically

## Creating a list

```
(list) produces the empty list '()
  null, empty, and '() also do this

(list 1 3 5 2) produces the list '(1 3 5 2)

(list #t 5 "foo") produces the list '(#t 5 "foo")

(list (* 2 3) (and #t #f) 8) produces '(6 #f 8)
```

## Quoting

Placing a 'before an s-expression "quotes" it

- The quoted expression is treated as data, not code
- DrRacket displays lists with the quote

```
'(1 4 5) is a 3-element list
```

```
We saw (list (* 2 3) (and #t #f) 8) produces '(6 #f 8)

'((* 2 3) (and #t #f) 8) produces '((* 2 3) (and #t #f) 8)

This is a 3 element list:
 '((* 2 3) ; 1st element, itself a 3-element list
   (and #t #f) ; 2nd element, another 3-element list
   ; 3rd element, the number 8
```

## Quoting

Quoting a number, boolean, or string returns that number, boolean, or string

- '35 gives 35'#t gives #t'"Hello!" gives "Hello!"
- Quoting a variable gives a symbol
- + and string-append are procedures
- '+ and 'string-append are symbols

Quoting a list gives a list of quoted elements

'(1 2 x y) is the same as (list 1 2 'x 'y)
'(() (1) (1 2 3)) is the same as (list '() '(1) '(1 2 3))

Given variables x and y, how do we create a list containing the values of x, y, and x+y? I.e., if x is 10 and y is 15, the list we create is '(10 15 25).

A. (list 
$$x y (+ x y)$$
)

D. 
$$'(x y (+ x y))$$

E. All of the above

## Procedures for pairs and lists

## Procedures for working with pairs

#### Construct a pair

Lists are pairs whose second element is a list so these procedures work with lists

```
cons — (Construct) Create a pair
(cons x y) creates the pair (x . y)
(cons 2 3) creates the pair '(2 . 3)
(cons 5 null) creates the list '(5)
```

If 1st is a list, then (cons x 1st) returns a new list starting with x and followed by the elements of 1st

```
(cons 8 (list 1 2 3)) produces the list '(8 1 2 3)
```

```
What does (cons 'a (cons 'b (cons 'c '()))) produce?
```

#### Cons cells

#### Construct a pair

```
(cons x y) creates a cons-cell
```

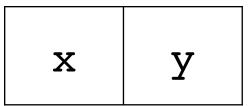

(cons 1 (cons 2 (cons 3 null))) produces

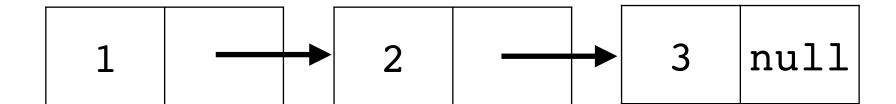

You'll notice that this is a linked list!

This is exactly the same list that's produced by (list 1 2 3)

## Adding to a list

If we have a list 1st and an element x, prepend x to 1st: (cons x lst)

- ► E.g., (cons "c" (list "a" "b")) => '("c" "a" "b")
- This works because the second argument to cons is a list so the result is a list

What if we want to append x to 1st? Can we use (cons 1st x)?

► I.e., will (cons '(1 2 3) 4) produce '(1 2 3 4)?

### Aside: Trees from pairs

Nothing says our cons-cells need to be used for lists

(cons (cons 1 2) 3)

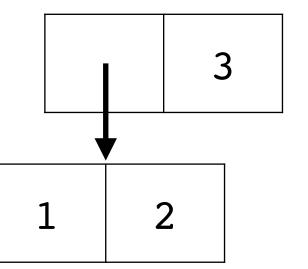

(cons (cons 1 2) (cons 3 4))

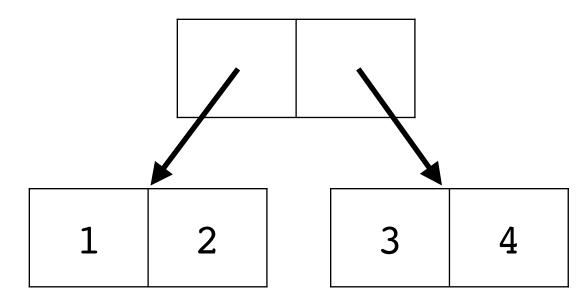

### Procedures for working with pairs

#### Extract the first element of a pair

car — (Contents of the Address part of a Register\*) Returns the first element of a pair (or the head of a list)

```
 (car (cons 5 8)) (equivalently (car '(5 . 8))) returns 5
```

- (car '(1 2 3 4)) returns 1
- (car (1 2 3 4)) is an error because (1 2 3 4) is invalid

<sup>\*</sup> This terminology comes from the IBM 704, an ancient computer

### Procedures for working with pairs

#### Extract the second element of a pair

```
cdr — (Contents of the Decrement part of a Register*) Returns the second element of a pair (or the tail of a list); pronounced "could-er"
```

- (cdr (cons 5 8)) (equivalently (cdr '(5 . 8))) returns 8
- (cdr '(1 2 3 4)) returns the list '(2 3 4)
- (cdr '(5)) returns the empty list, DrRacket will display '()

<sup>\*</sup> This terminology comes from the IBM 704, an ancient computer

car returns the first element of a pair cdr returns the second element of a pair

If 1st is a list how do we get the second element of 1st? E.g., if 1st is '(2 3 5 7), the code should return 3

- A. (car lst)
- B. (cdr lst)
- C. (car (cdr lst))
- D. (cdr (car lst))
- E. (cdr (cdr lst))

## Procedures for working with lists

#### (Traditional)

Scheme has a bunch of shorthands for combining car and cdr to extract elements from lists (or any data structure built from cons-cells)

```
cadr lst) is (car (cdr lst))
(cadr '(1 2 3 4)) => (car (cdr '(1 2 3 4)))
=> (car '(2 3 4)) => 2
```

I.e., it extracts the second element of a list

- (caddr lst) is (car (cdr (cdr lst)))
- (cdar lst) is (cdr (car lst))
   (cdar '((1 2 3) (4 5 6))) => (cdr '(1 2 3)) => '(2 3)
- Many others, e.g., caddr, cadddr, all with their own pronunciations

# Procedures for working with lists (Modern)

The traditional functions work on arbitrary data structures (like trees) built from pairs

Unless we're working with pairs explicitly, we don't need to use car, cdr, cadr, or any other the others as we have better named functions that only work on lists

```
  (first '(1 2 3)) => 1

  (rest '(1 2 3)) => '(2 3)

  (second '(1 2 3)) => 2

  (third '(1 2 3)) => 3

  fourth, fifth, sixth, seventh, eighth, ninth, tenth

  (last '(1 2 3)) => 3
```

Recall, we can use empty for the empty4list in place of null

## Defining data and procedures

### Special forms

We'll see how DrRacket evaluates expression in more detail shortly, e.g., how (+ 2 3) evaluates to 5

Essentially, when presented with a list (foo arg1 arg2 ...) it looks at the first element of the list (here, foo)

- If foo is a special form (e.g., and, or, define, if, cond), it takes steps specific to that particular special form
  - E.g., (and exp1 exp2) will evaluate exp1. If it's #f, then the whole expression is #f. Otherwise, it'll evaluate exp2 and return the result
- ► If foo is a procedure (e.g., +, \*, first, list, string-append) it applies the procedure to the arguments and returns the result
- Otherwise, it's an error.
  - E.g., (1 2 3) is an error; 1 is neither a special form nor a procedure

### Define a new variable

(define id s-exp)

The define special form binds an identifier (a variable) to a value

- ► This modifies the *environment*, the mapping of identifiers to values
- (define WIDTH 200)
- (define AREA (\* WIDTH WIDTH))
- (define CS-PROFESSORS '("Adam" "Bob" "Cynthia"))
   (third CS-PROFESSORS) => "Cynthia"

The expression is evaluated so AREA will be bound to the value 40000 rather than the expression (\* WIDTH WIDTH)

One of the most common things we'll want to do is bind a procedure to an identifier

# Creating procedures

Procedures are creating using the lambda (or  $\lambda$ ) special form

- (lambda parameters body...)
  - parameters is an unevaluated list of identifiers which will be bound to the values of the procedure's arguments when procedure is called
  - body is a sequence of s-expressions that form the body of the procedure, they're evaluated in turn

### Examples

```
(lambda (x y)
(/ (+ x y) 2))
(λ (name)
(display "Hello")
(display name))
```

# Binding identifiers to procedures

Unlike functions in C, procedures in Scheme are **values**, we can bind identifiers to procedures

```
(define mean

(\lambda (x y))

(/ (+ x y) 2)))

(mean 37 42) => 39 1/2
```

# Swapping the first two elements of a list

Let's define a procedure swap that takes a list as input and returns a new list with the first two elements swapped so

```
(swap '(a b c d))
returns
'(b a c d)
```

# Binding identifiers to procedures

Binding identifiers to procedures is so common, there's a special syntax for it 
 (define (name parameters) body...)

```
(define (mean x y)
(/ (+ x y) 2))
```

# Multiple ways to define procedures

add1 takes a single integer argument and returns the result of adding 1 to it.

## Closures: procedure values

The expression of (lambda parameters body...) evaluates to a *closure* consisting of

- The parameter list (a list of identifiers)
- The body as un-evaluated expressions (often just one expression)
- The environment (the mapping of identifiers to values) at the time the lambda expression is evaluated

# Applying a closure to arguments

Calling the closure extends the closure's environment with its parameters bound to the arguments

The closure's body is evaluated with this new environment

Environment of the closure

| A | 10 |
|---|----|
|---|----|

Environment of the call

| A | 10 |
|---|----|
| X | 20 |

### Closures are values: we can return them!

The result of (λ (x y z) ...) is a closure and closures are values

• Hence (define fun (λ (x y z) ...)) defines fun to be the closure and we can call (fun 1 2 3)

But we can also return closures from procedures

```
(define g
 (λ (x)
 (λ (y)
 (- x y))))
```

What is (g 3 4)?

A. 3

B. 4

C. -1

D. 1

E. An error

# Expression evaluation

## Expression evaluation

Scheme evaluates s-expressions to produce values

- The value of '() is null
- The value of a variable is the value bound to it
  - E.g., the variable null is bound to '()
- The value of an atom is the atom itself
- The value of a non-null list depends on the head of the list
  - If the head is one of a specific set of symbols (e.g., define, lambda, λ, and let), it's a special form. Each special form has its own way of being evaluated
  - Otherwise, it's procedure application

### Procedure evaluation

(foo 1 2 #t) applies the procedure bound to the variable foo to the arguments 1, 2, and #t

- ► (+ 1 2 3) applies + to 1, 2, and 3, performing addition
- (\* 5 (- x y) (/ z 8)) computes 5(x y)(z / 8)
- ► (list 32 5 8) creates the list (32 5 8)
- ► (list-ref (list 32 5 8) 2) returns the element of '(32 5 8) at index 2 namely 8

Note that (1 2 3) is invalid because 1 isn't a special form nor is it a procedure

### Procedure evaluation order

```
(s-exp0 s-exp2 ... s-expn)
```

Scheme evaluates each of the s-expressions in turn

- s-exp0 must evaluate to a procedure value
- s-exp1 through s-expn are evaluated to produce values
- ► Then, the procedure is applied to the *n* arguments

```
(+(*23)8)
```

- + evaluates to the addition procedure
- (\* 2 3) is evaluated
  - \* evaluates to the multiplication procedure
  - 2 and 3 evaluate to themselves
  - multiplication procedure is applied to 2 and 3, producing 6
- 8 evaluates to itself
- addition procedure is applied to 6 and 8, producing 14

# Using quote ' to prevent evaluation

```
(quote (1 2 3)) evaluates to the list (1 2 3)
'(1 2 3) is shorthand for this and is how DrRacket will display lists
'() is null and how DrRacket displays the empty list
We can quote identifiers (e.g., variable names) and use them as symbols rather
than the value the identifier is bound to (if any)
'red, 'green, 'blue, '+, 'list, etc
E.g., (+ 1 2) evaluates to 3, '(+ 1 2) evaluates to the list '(+ 1 2)
```

# Conditionals

# If expression

```
(if test-exp then-exp else-exp)
```

If test-exp evaluates to anything other than #f, then the whole expression evaluates to the evaluation of then-exp

If test-exp evaluates to #f, then the whole if expression evaluates to the evaluation of else-exp

#### Examples

## Predicates

Racket has a bunch of procedures that return #t if its argument satisfies some property

```
  (zero? x), (positive? x), (negative? x)
```

- (empty? x) returns #t if x is the empty list
- (list? x) returns #t if x is a list
- (number? x) returns #t if x is a number
- (pair? x) returns #t if x is a pair (including a nonempty list)
- (symbol? x)
- (string? x)

# Conditional expressions

```
(cond [test-exp1 exp1] ... [test-expn expn])
```

Evaluates the test-exp expressions in turn

The first one that evaluates to something other than #f has its corresponding exp evaluated which becomes the value of the whole expression

We can use else as the last test expression

```
(cond [(zero? x) 0]
  [(> x 0) 1]
  [else -1])
```

## Some examples

```
(define (signum x)
  (cond [(zero? x) 0]
        [(> x 0) 1]
        [else -1]))

(define (length lst)
  (cond [(empty? lst) 0]
        [else (+ 1 (length (rest lst)))]))
```

### Recursion!

There are no loops in Scheme; instead, we use recursion everywhere!

Common pattern when working with lists

#### Note

- List functions empty?, first, rest
- Base case 0
- Recursive calls using the rest of the list, combined with the first element

```
(define (fun lst1 lst2)
  (cond [(empty? lst1) lst2]
        [else (cons (first lst1)
                     (fun (rest lst1) lst2))))
What is the result of (fun '(1 2 3 4) '(a b c))?
A. '(1 2 3 4 a b c)
B. '(4 3 2 1 a b c)
C. '(1 2 3 4 c b a)
D. '(4 3 2 1 c b a)
E. '(a b c)
```

# Equality

# Scheme's equality operators

=, eq?, eqv?, and equal?

```
(= a b) — compares only numbers, cannot be used for anything else
```

(equal? a b) — compares structures recursively

you almost always want this one and not either of the two below

(eq? a b) — compares if a and b refers to the same object in memory

- This can be used on symbols (eq? 'foo 'foo) returns #t, but is otherwise not good
- (eq? 2.0 (+ 1.0 1.0)) can (and in DrRacket does) return #f!

(eqv? a b) — like eq? but also works with characters and numbers

# Testing for equality

#### Moral

Are you dealing with numbers? Use =

Are you dealing with anything else? Use equal?

(You can use eq? or eqv? with symbols like (eq? sym 'foo) to determine if the variable sym has as its value the symbol 'foo)

### Let's write some Racket!